# PAPER CHANGE PROCESS

# Visit on "http://bamua.digitaluniversity.ac"

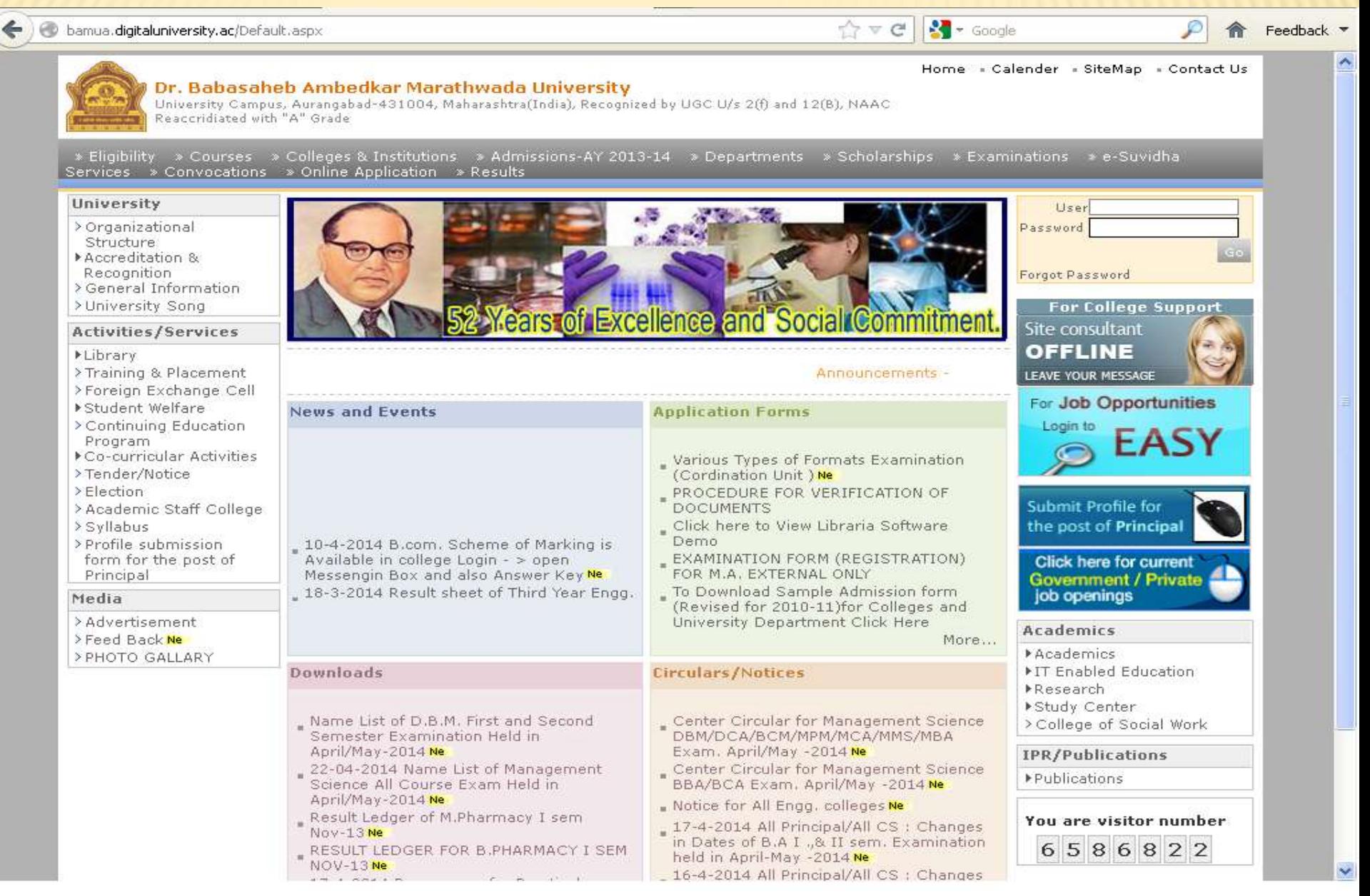

### LOGIN USING USER ID & PASSWORD  $\uparrow$   $\vee$   $\vee$   $\vee$   $\vee$   $\vee$  Google bamua.digitaluniversity.ac/Default.aspx

Feedback -

Home « Calender » SiteMap » Contact Us

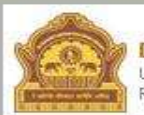

G

#### Dr. Babasaheb Ambedkar Marathwada University

University Campus, Aurangabad-431004, Maharashtra(India), Recognized by UGC U/s 2(f) and 12(B), NAAC Reaccridiated with "A" Grade

> Eligibility > Courses > Colleges & Institutions > Admissions-AY 2013-14 > Departments > Scholarships > Examinations > e-Suvidha Services » Convocations » Online Application » Results

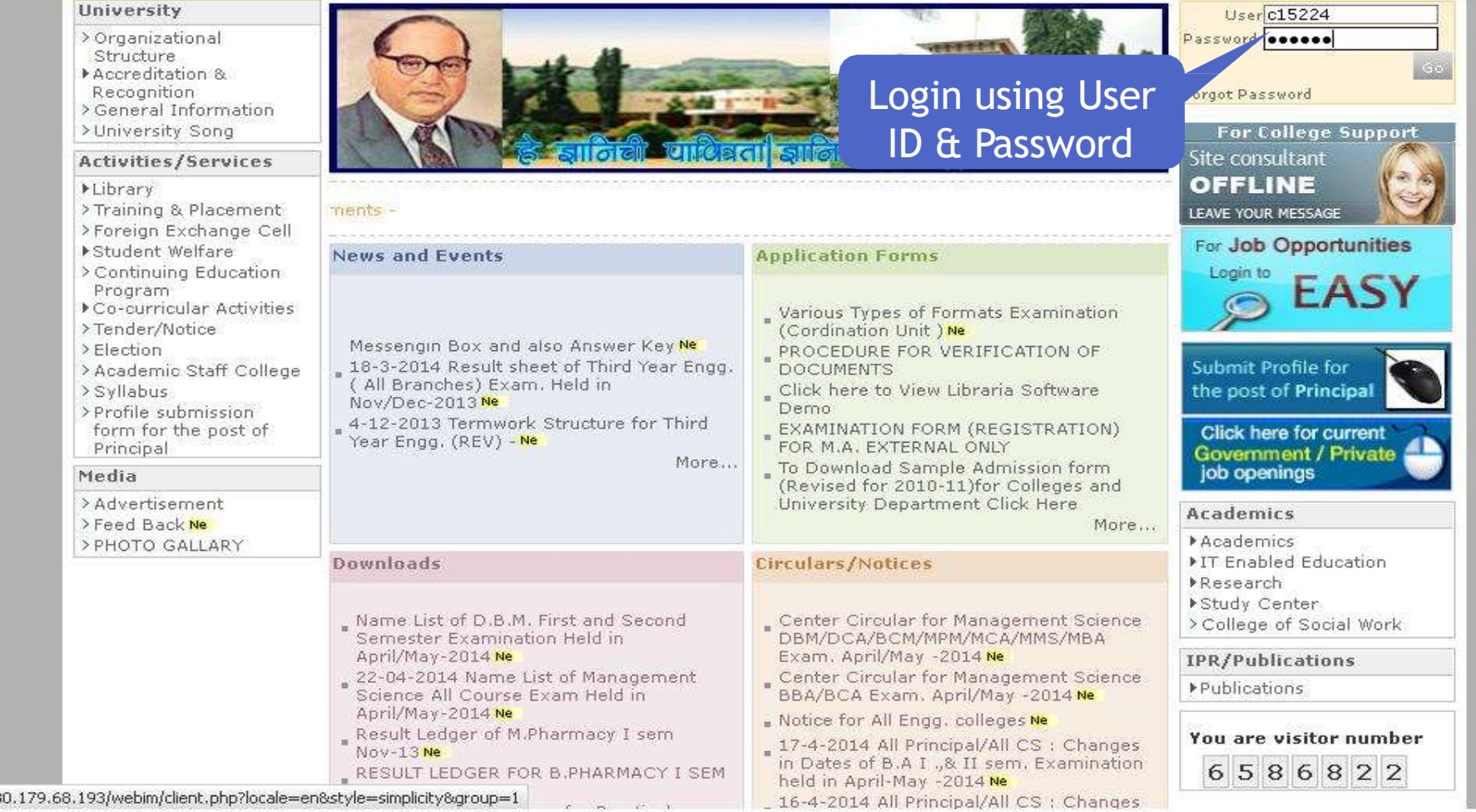

# PAPER CHANGE PROCE

#### bamua.digitaluniversity.ac/Home.aspx h

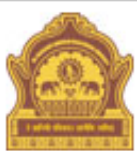

c

#### Home - My Login - My Settings - Logout - Calendar - Sitemap - Contact Us

#### Dr. Babasaheb Ambedkar Marathwada University

University Campus, Aurangabad-431004, Maharashtra(India), Recognized by UGC U/s 2(f) and 12(B), NAAC Reaccridiated with "A" Grade

Course Definition | College Definition | Admissions | Registration | Messaging | Pre-Eligibility System | eSuvidha | Pre Examination | Examination | Reports | Student Profile | Import Export Data | Dashboard | Student Facilitation Center |

#### **Welcome Department of Zoology!**

You have logged in as College and your last logon was 4/30/2014 11:11:56 AM

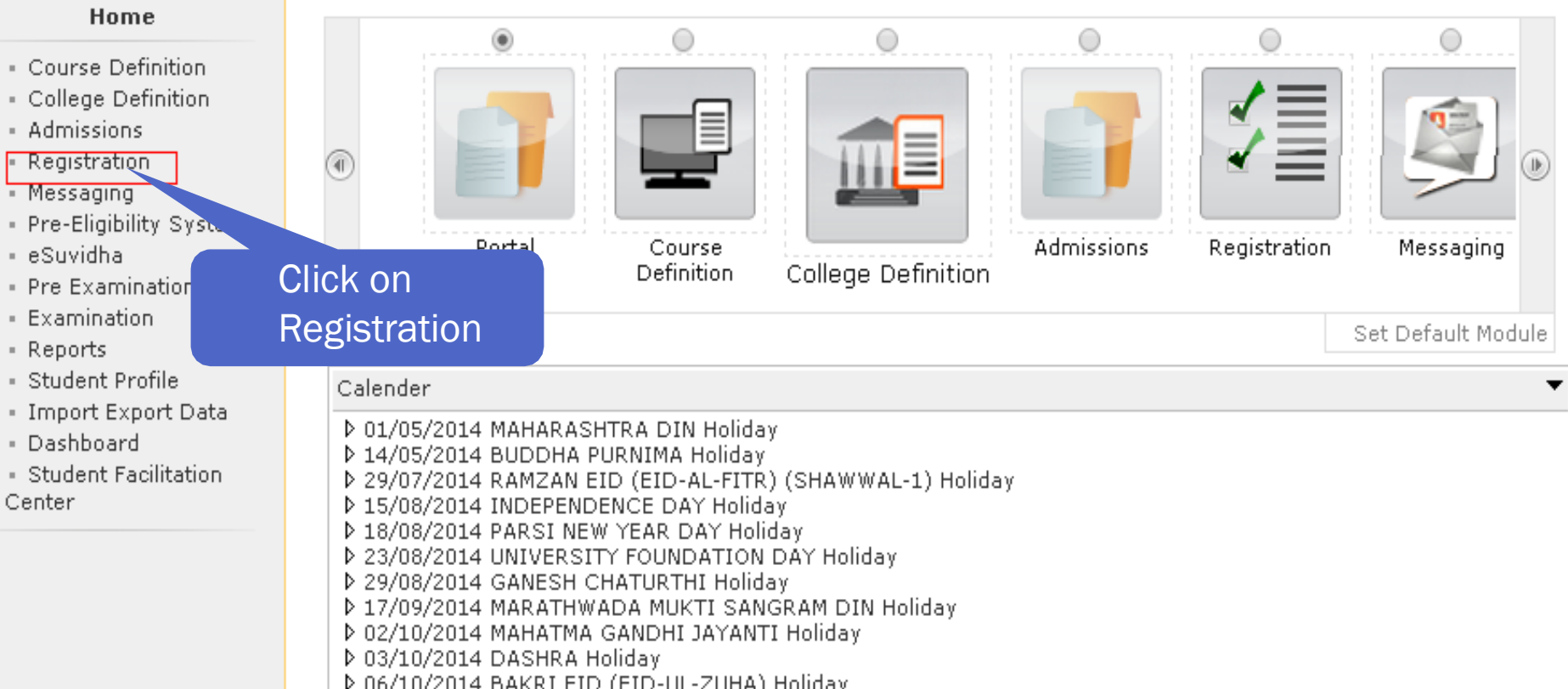

# PAPER CHANGE REQUEST

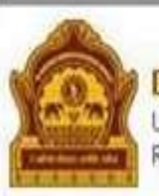

#### Home » My Login » My Settings » Logout » Calendar » Sitemap » Contact Us

### Dr. Babasaheb Ambedkar Marathwada University

University Campus, Aurangabad-431004, Maharashtra(India), Recognized by UGC U/s 2(f) and 12(B), NAAC Reaccridiated with "A" Grade

### Print Eligibility-Enrolment Form | Pending Eligibility Forms | Submit For Registration | Reports | Paper Change Request | Submit to Registration Schedule |

#### **Welcome Department of Zoology!** You have logged as College and your last logon was 4/30/2014 11:11:56 AM **Registration Pending for Eligibility Processing** ▲ · Print Eligibility-Enrolment **Currently No Pending Eligibility cases found.** Form view complete list... - Pending Eligibility Forms **Unprocessed Eligibility Statistics** - Submit For Registration  $\blacktriangledown$ - Reports **Uploaded Discrepancy Statistics** - Paper Change Request  $\blacktriangledown$ - Submit to Registration Pen. **Svemption Approvals**  $\blacktriangledown$ Schedule Click on Paper ile Request Status  $\overline{\phantom{a}}$ Change Request

# **PAPER CHANGE REQUEST**

### bamua.digitaluniversity.ac/Eligibility/ELGV2 PaperChange.aspx?m=26421

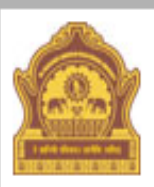

C

#### Home • My Login • My Settings • Logout • Calendar • Sitemap • Contact Us

Dr. Babasaheb Ambedkar Marathwada University

University Campus, Aurangabad-431004, Maharashtra(India), Recognized by UGC U/s 2(f) and 12(B), NAAC Reaccridiated with "A" Grade

Print Eligibility-Enrolment Form | Pending Eligibility Forms | Submit For Registration | Reports | Paper Change Request | Submit to Registration Schedule |

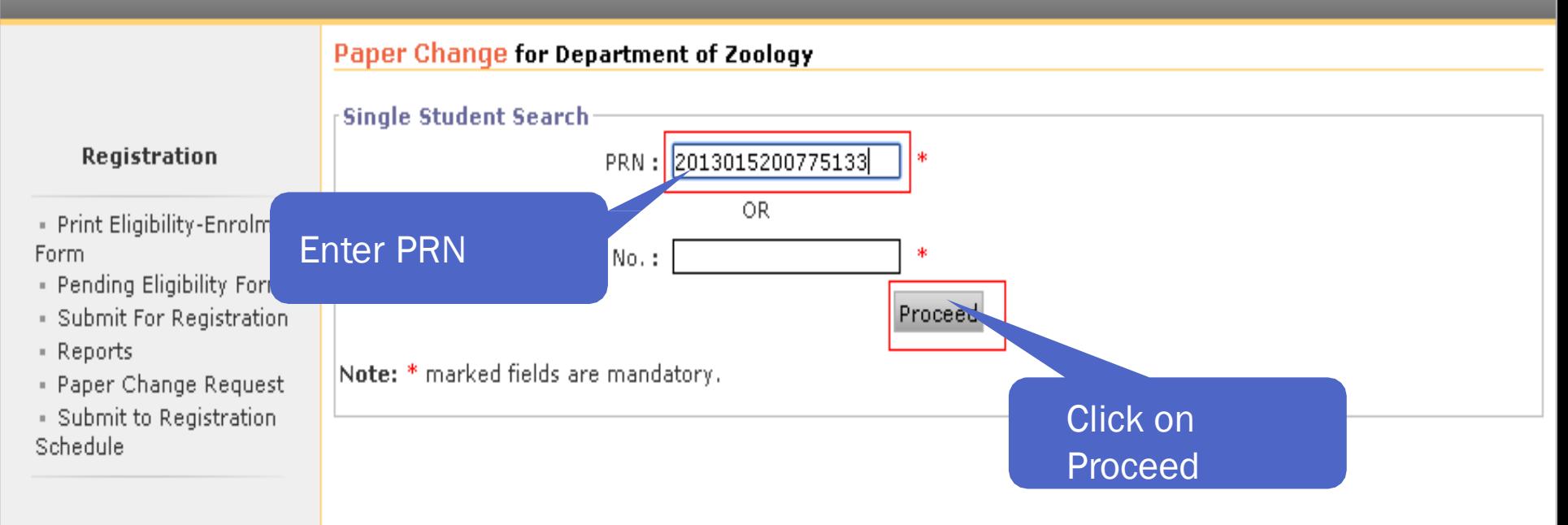

# PAPER CHANGE REQUEST

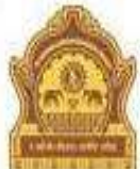

#### Home » My Login « My Settings » Logout » Calendar » Sitemap » Contact Us

### Dr. Babasaheb Ambedkar Marathwada University

University Campus, Aurangabad-431004, Maharashtra(India), Recognized by UGC U/s 2(f) and 12(B), NAAC Reaccridiated with "A" Grade

### Print Eligibility-Enrolment Form | Pending Eligibility Forms | Submit For Registration | Reports | Paper Change Request | Submit to Registration Schedule |

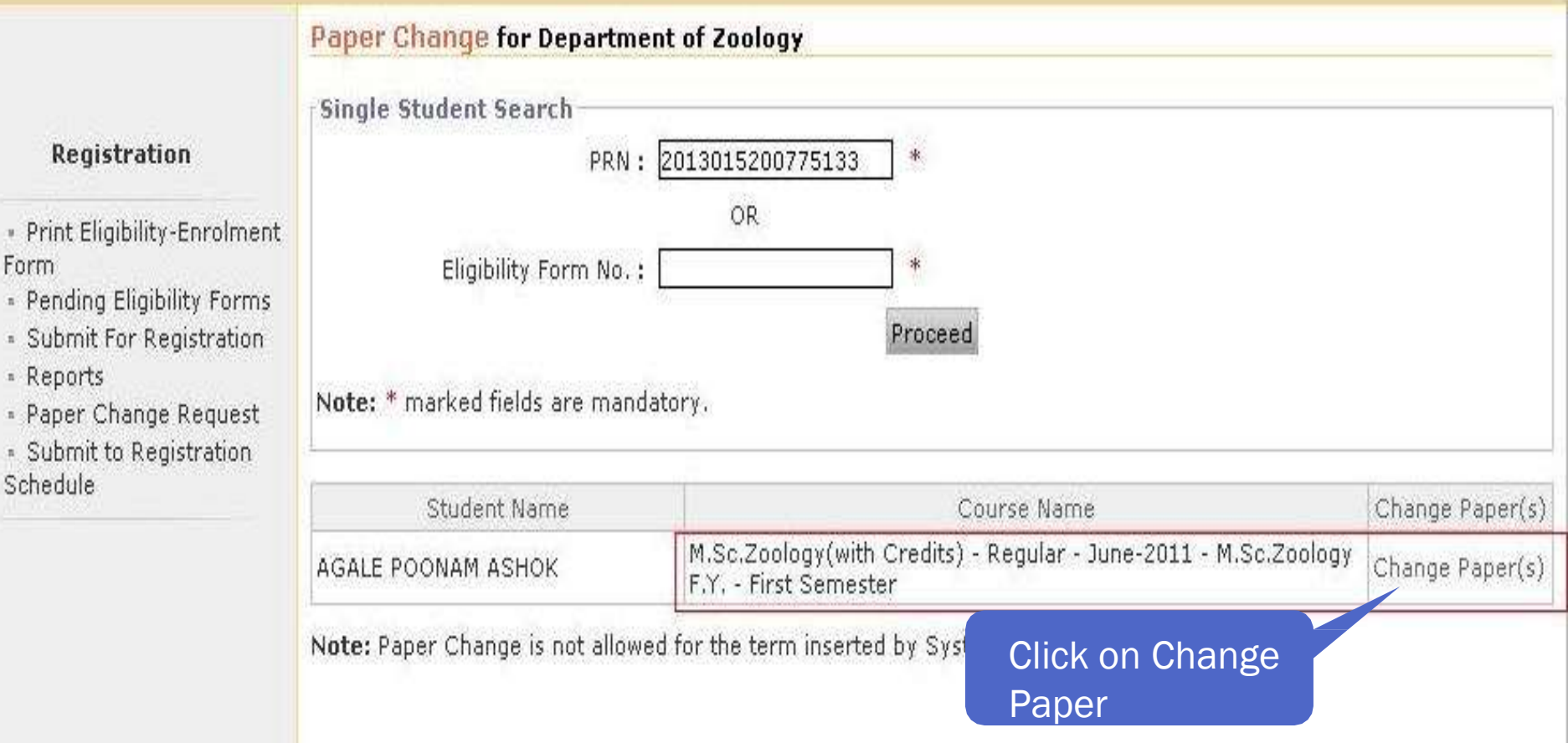

## **PAPER CHANGE REQUEST Registration**

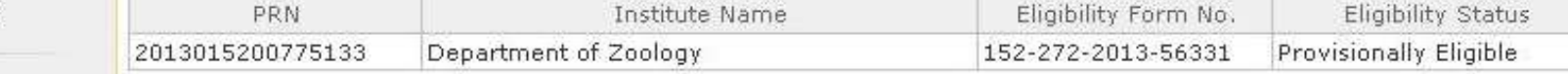

- Print Eligibility-**Enrolment Form** 

- Pending Eligibility
- Forms
- Submit For Registration
- \* Reports
- Paper Change Request
- · Submit to Registration

Schedule.

\* The changed paper(s) will not be immediately reflected in the Examform but it will take some processing time.

Select papers for : M.Sc.Zoology(with Credits) - Regular - June-2011 - M.Sc.Zoology F.Y. - First **Semester** 

Minimum 8 Paper(s) & Maximum 8 Paper(s) should be Selected.

#### **Information Saved Successfully !!!** An Exam Form Modify Request has been sent.

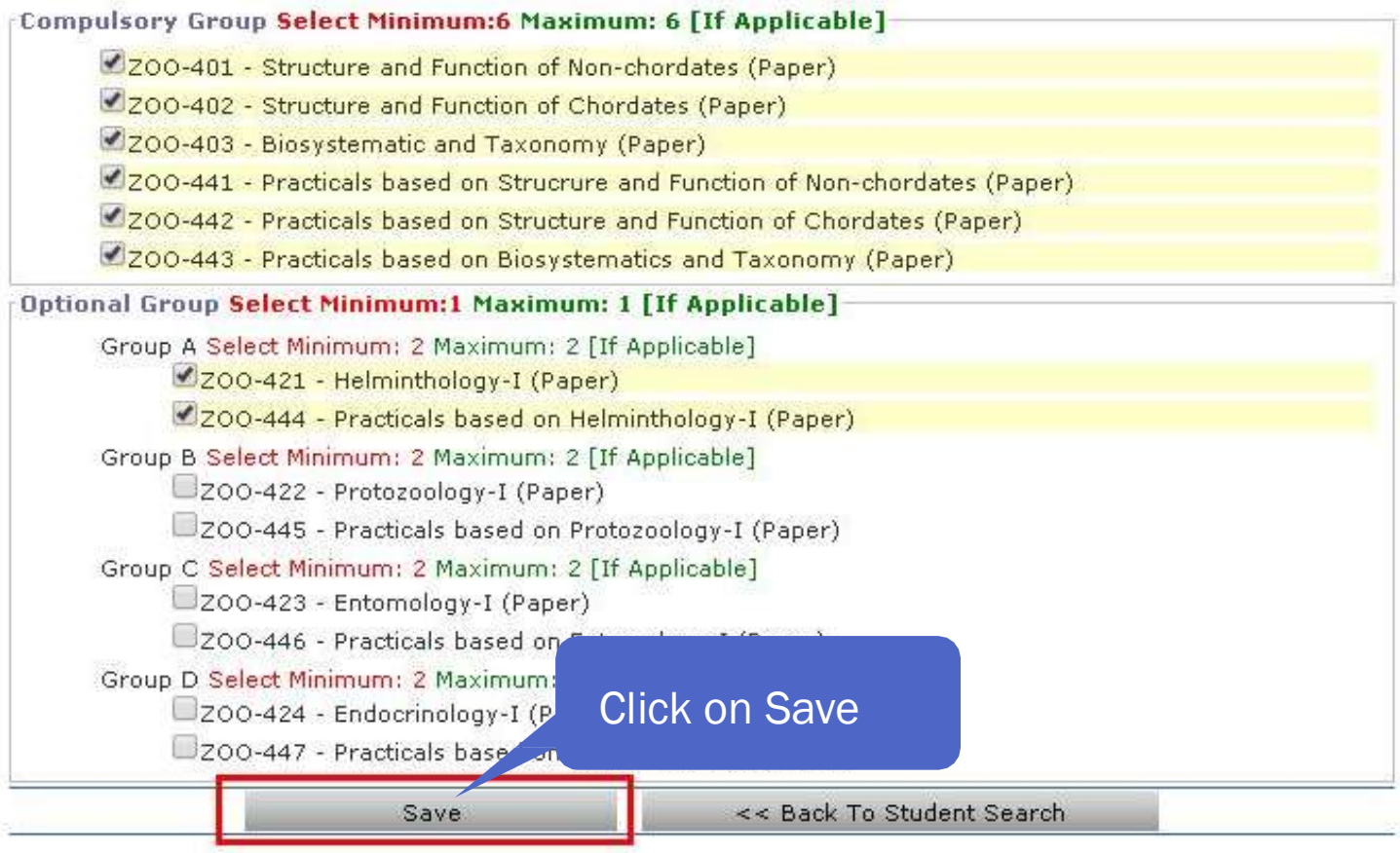

# Paper Change Request Complete

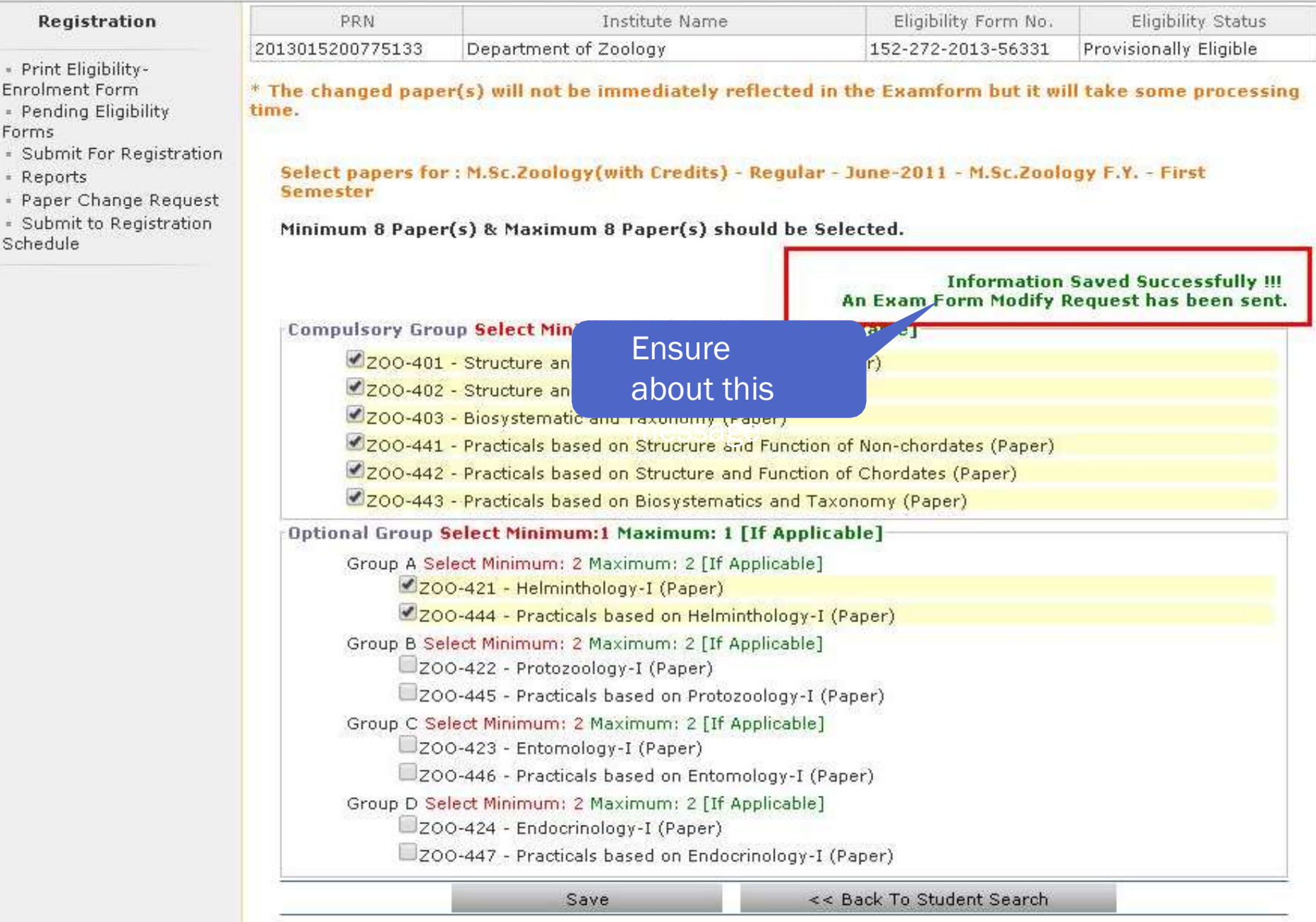

# THANK YOU !